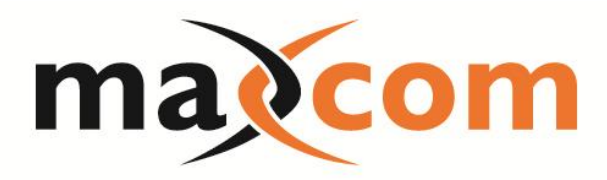

## SFP Based Link Tester

- Simple and Easy to Use!
- Saves Time and Truck Rolls!
- Eliminates Potential for Error!
- Insures System is Ready for Customers connection!

Designed for companies installing fiber based data services to commercial customers.

Simply place a Remote Tester at the Customers Site. Insert your SFP and attach fiber.

At the Headend, Hub or OTN, insert your SFP and attach the Fiber. Connect a laptop to the unit and open a simple internet browser window (no software required), follow the easy to use Maxcom instructions to view the test data retrieved. You can ping and check other link parameters such as optical transmit and receive power to validate and insure the link is ready for service.

> [www.maxcomcorp.com](http://www.maxcomcorp.com/) Call 877-330-5333

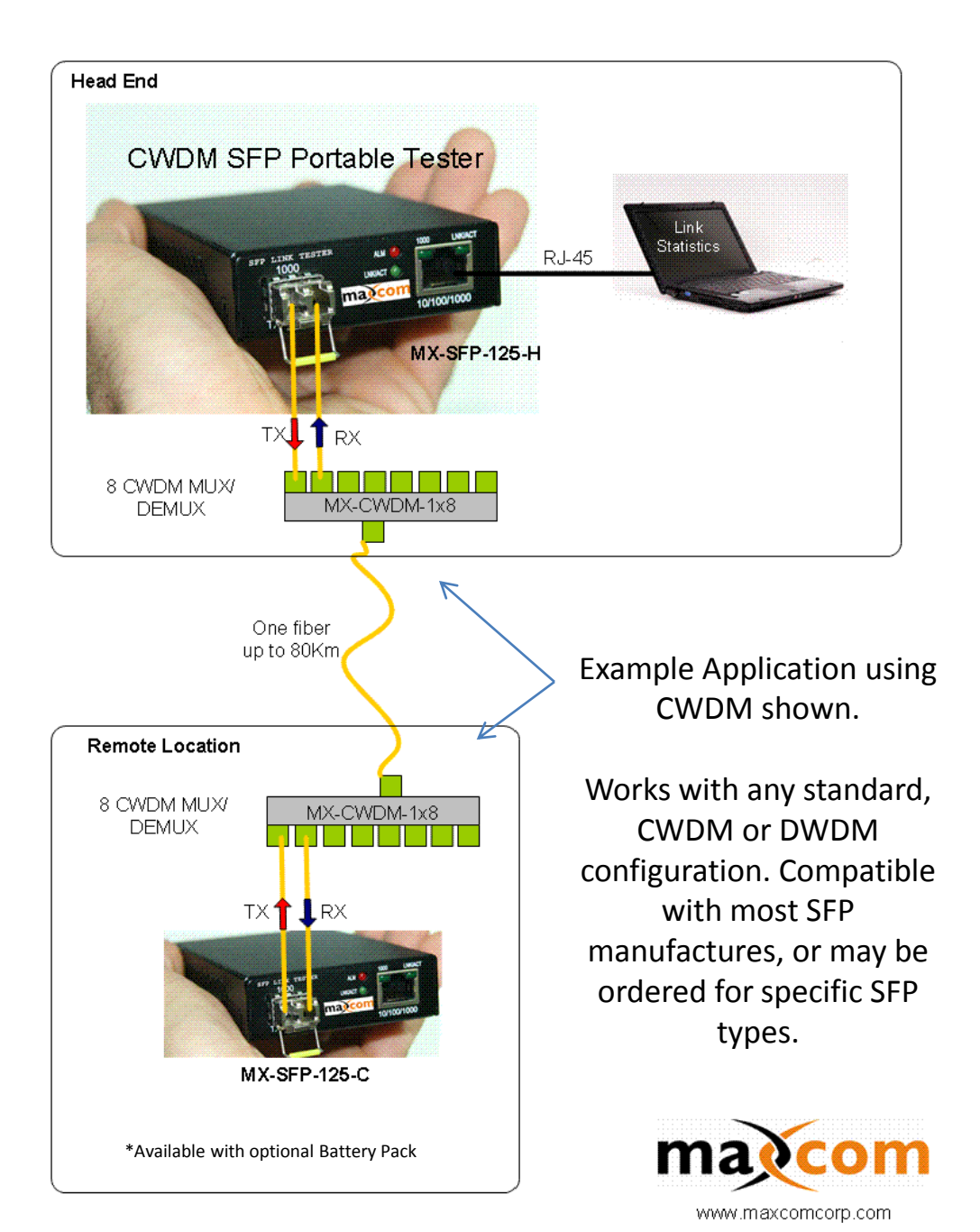

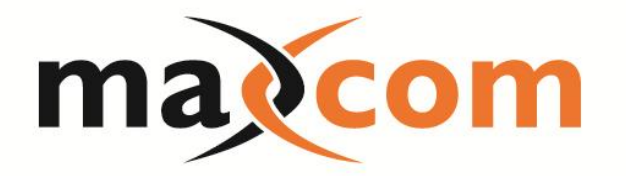

The screenshots below show the typical information that will be collected by the MX SFP Link Tester, information such as:

• S/N

- TX Transmitter Power
- SFP manufacturer
- RX Receiver Power
- Distance • SFP Date code
- SFP temperature
	-
- Voltage • TX bias

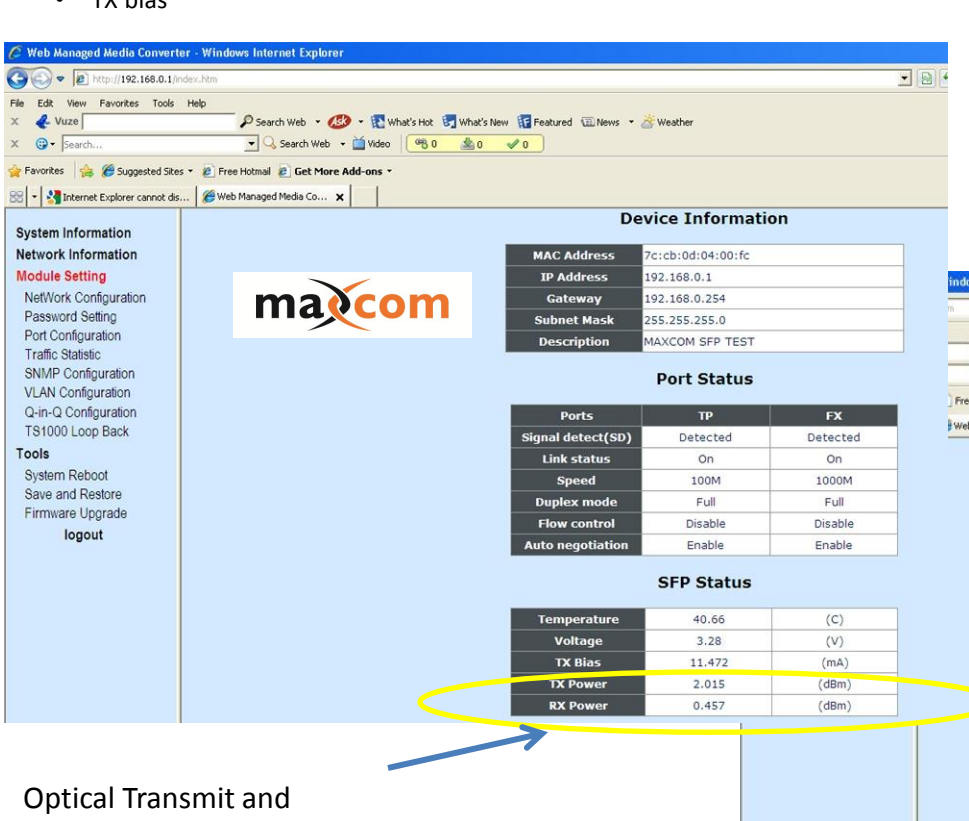

Receive power levels will be displayed from the SFP. Available with **Optional** Battery Pack and Padded Carrying Case

> Finisar **Cisco**

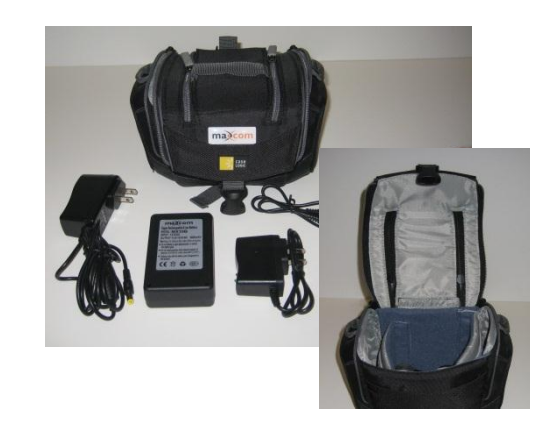

A laptop may be connected to the either to the Headend or field installed SFP Tester. You will be able to collect the test results for both ends (both test units from a single location)

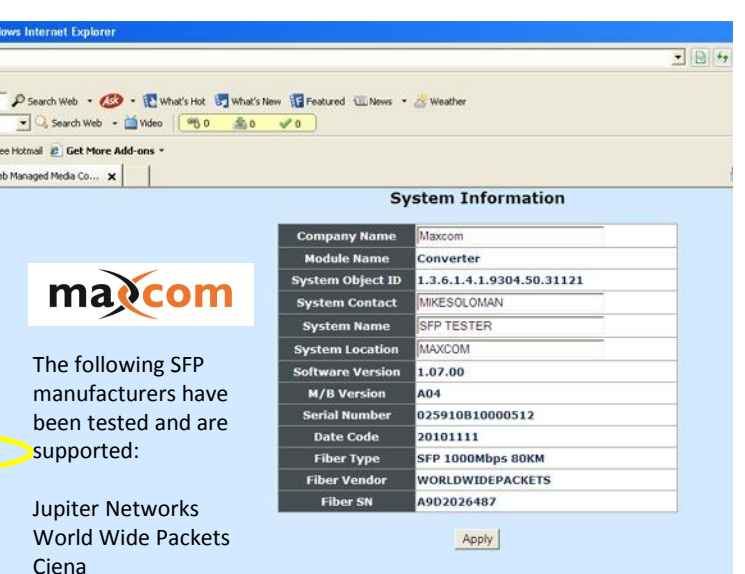